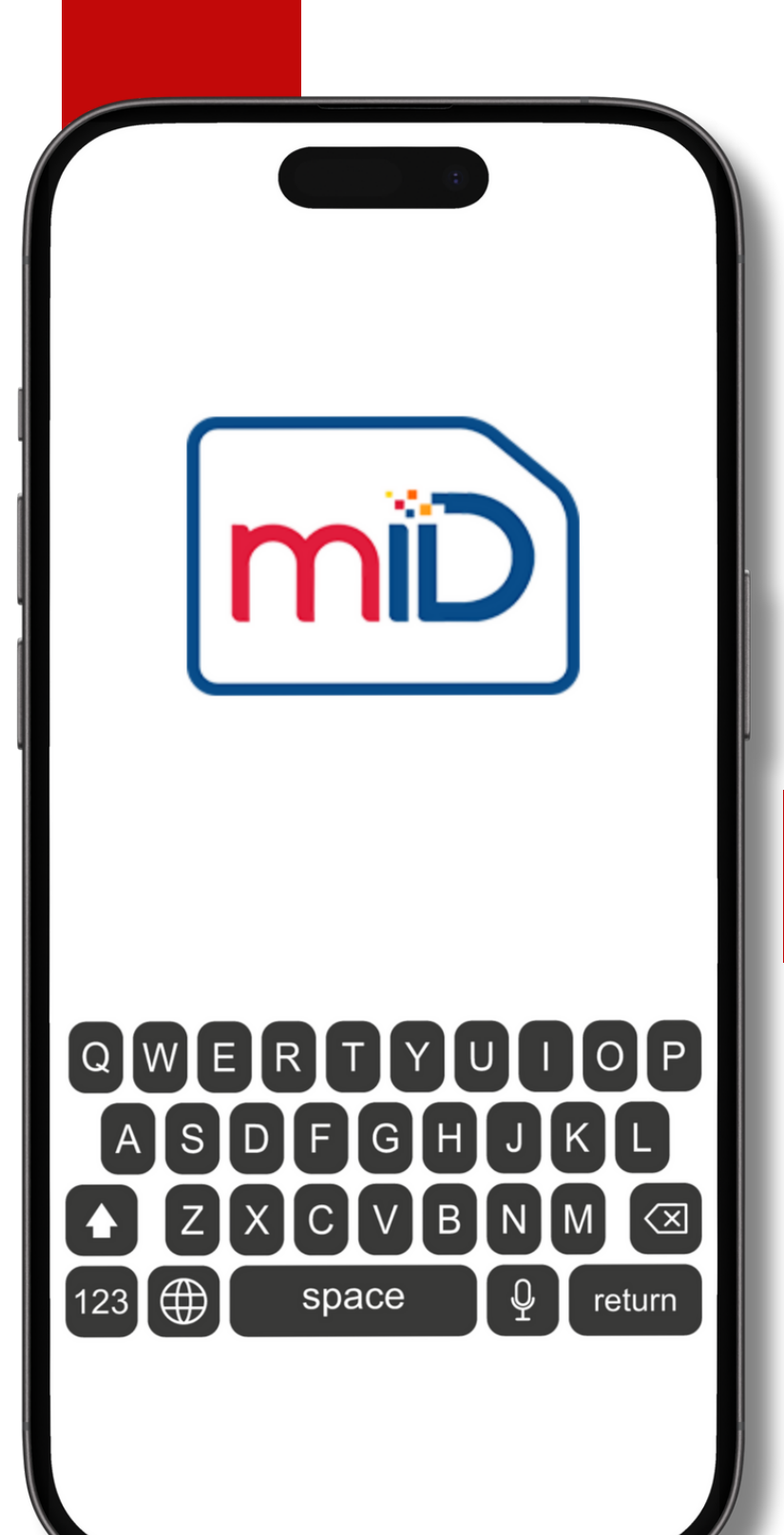

## **LLGUSPNUU3hU UNI3UUUUUU9NIU PRAUSHL CGNUMNUM UMRNSNY**

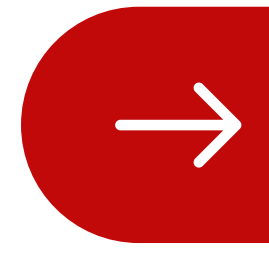

www.src.am

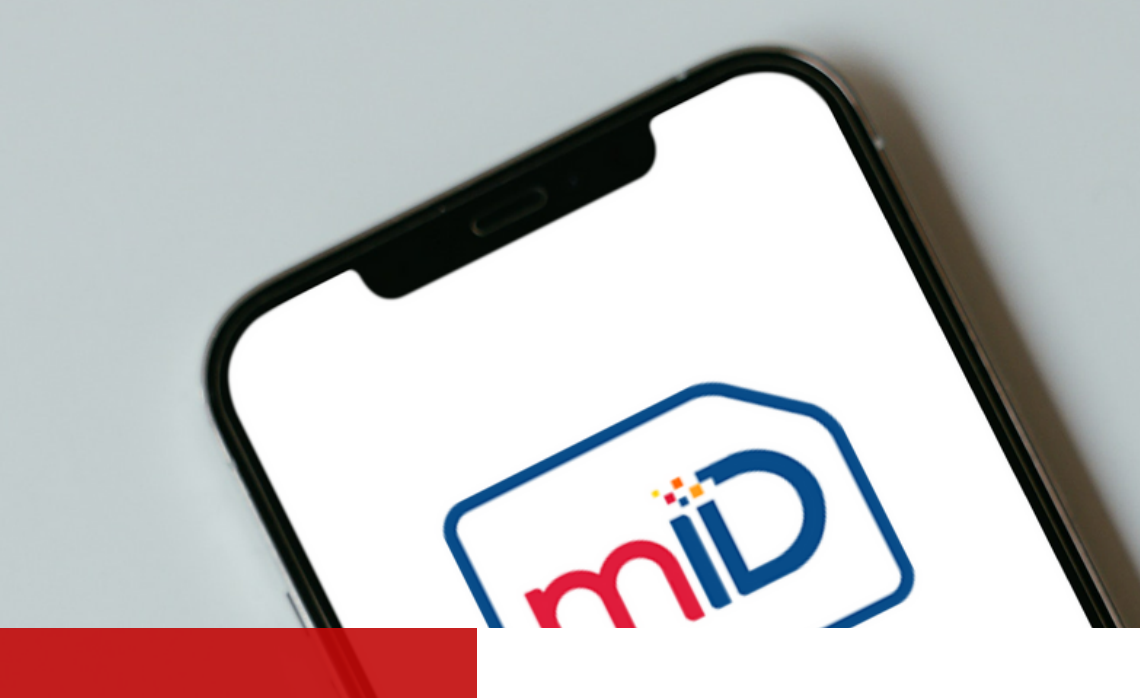

## **PU3L**

Նույնականացման քարտով և բջջային հեռախոսով այցելել Ձեր կամ նախընտրելի բջջային կապի օպերատորի ցանկացած սպասարկման կենտրոն:

 $rac{1}{\sqrt{2}}$ 

 $\frac{1}{2}$ 

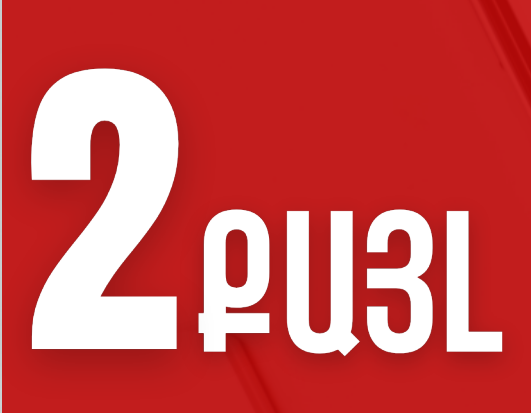

Բջջային հեռախոսահամարի քարտը փոխարինել նոր ID SIM քարտով, իսկ օպերատորին փոխելու դեպքում՝ տեղադրել նոր քարտ և ակտիվացնել էլեկտրոնային նույնականացումը:

## **B** PUBL

Ակտիվացնել էլեկտրոնային ստորագրության ծառայությունը ՝ կապի օպերատորի սպասարկման կենտրոնում, ինքնուրույն՝ վճարային տերմինալների միջոցով կամ այցելելով՝ www.ekeng.am կայք։

08

 $\infty$ 

 $\circledcirc$  $\gamma$